# **CONTROLE DE QUALIDADE POSICIONAL SEGUNDO O PADRÃO DE EXATIDÃO CARTOGRÁFICA PARA PRODUTOS CARTOGRÁFICOS DIGITAIS**

ALEXANDRE AQUINO DA CUNHA<sup>1</sup>

MIRELE VIEGAS DA SILVA**<sup>2</sup>**

## VIVIAN DE OLIVEIRA FERNANDES**<sup>3</sup>**

# MAURO JOSE ALIXANDRINI JUNIOR**<sup>4</sup>**

1,2,3,4 Universidade Federal da Bahia - UFBA Escola Politécnica

Departamento de Engenharia de Transportes e Geodésia, Salvador, BA

Grupo de Pesquisa em Análise e Representação de Dados Espaciais - GPARDE alexandre120@yahoo.com.br, mirelevgs@gmail.com, vivian.fernandes@ufba.br, mauro.alixandrini@ufba.br

**RESUMO** - O avanço da tecnologia tem possibilitado aos usuários elaborarem mapas digitais muitas vezes sem o conhecimento necessário, gerando preocupação em relação à sua confiabilidade, dado que para que estes possam cumprir a sua função enquanto mapa precisam se enquadrar nos padrões determinados para o mapeamento, dentre eles o Padrão de Exatidão Cartográfica para Produtos Cartográficos Digitais – PEC PCD publicado pelo DSG (Diretoria do Serviço Geográfico do Exército) através da ET-CQDG (Norma de especificação técnica para controle de qualidade de dados geoespaciais). Sabe-se que um mapeamento só deve ser utilizado como fonte confiável de informações quando controlados por processos de avaliação da acurácia dos dados que o compõem. Este artigo aborda o controle de qualidade de uma carta digital, ferramenta indispensável no planejamento de atividades de planejamento do território. Pontos de controle foram coletados com receptores GNSS geodésicos, utilizou-se o método estático no campus da Universidade Federal da Bahia, e foram utilizados como referência para apurar erros planimétricos entre as coordenadas correspondentes em uma planta topográfica digital do campus universitário. Testes estatísticos foram aplicados para avaliar estes erros e se mostraram eficientes na validação posicional de um produto digital, apresentando resultados que indicam a constância geométrica da planta digital, classificada como de Classe A para planimetria na escala de 1:2000 e foi constatado a inexistência de erros sistemáticos na planta digital dentro do intervalo de confiança de 90%, através do teste de distribuição *t de Student*.

**ABSTRACT** – Technological advancements has enabled users to develop digital maps often without necessary knowledge, raising concerns regarding their reliability, given that so that they can fulfill their function as map must fit standards set for mapping, including the Cartographic Accuracy Standard for Digital Cartographic Products -. PEC PCD published by DSG (Brazilian Army Geographic Service) by ET-CQDG (technical specification standard for quality control of geospatial data is known that a mapping should only be used as a reliable source information when controlled by the procedures for assessing accuracy of data that compose it. This article discusses quality control of a digital map, indispensable tool in the territory planning activities. Control points were collected with receivers GNSS surveying, used the static method on the campus of the Federal University of Bahia, and were used as a reference to determine planimetric errors between the corresponding coordinates on a digital topographic plan of the university campus. Statistical tests were applied to evaluate these errors and have proved efficient in positional validation of a digital product, with results indicating the geometric consistency of the digital plant, classified as Class A for flatness on the scale of 1: 2000, and it was found that no systematic errors in the digital plant within the 90% confidence interval using the Student's t distribution test.

## **1 INTRODUÇÃO**

A Infraestrutura Nacional de Dados Espaciais do Brasil (INDE) foi instituída pelo Decreto Presidencial nº 6.666, de 27 de novembro de 2008 (Brasil, 2008). A INDE pode ser entendida como sendo o conjunto integrado de

#### *VI Simpósio Brasileiro de Ciências Geodésicas e Tecnologias da Geoinformação Recife - PE, 23- 25 de agosto de 2016*

tecnologias, políticas, coordenação e padrões necessário para promover o acesso e disseminação de dados geoespaciais produzidos por órgãos públicos do Poder Executivo. Para o planejamento das ações da INDE foi elaborado um instrumento de gestão norteador do projeto da implantação – o Plano de Ação da INDE – sob a coordenação de um comitê especializado da CONCAR (Comissão Nacional de Cartografia) denominado Comitê de Planejamento da Infraestrutura Nacional de Dados Espaciais – CINDE. O Plano de Ação publicado pelo Comitê de Implantação (CONCAR, 2010) indica as normas e padrões de dados geoespaciais de referência. Entre as normas da cartografia terrestre (mapeamento topográfico) encontra-se uma referência para Especificação Técnica para Controle de Qualidade dos Produtos de Conjuntos de Dados Geoespaciais (ET-CQPCDG), sob responsabilidade da Diretoria de Serviço Geográfico do Exército Brasileiro (DSG), que àquela época encontrava-se em elaboração. Utilizando as técnicas encontradas na literatura de avaliação de qualidade para dados geoespaciais, a ET-CQPCDG evoluiu para a Especificação Técnica para Controle de Qualidade de Dados Geoespaciais (ET-CQDG).

A Cartografia destinada a espaços urbanos é apresentada em escala grande. Todo processo de mapeamento, ao finalizar o mesmo necessita passar pelo processo de controle de qualidade. Com o avanço da tecnologia, a cada momento surgem novas fontes de dados para geração de produtos cartográficos. Isso possibilita que muitos usuários, sem o preparo adequado, produzam seus mapas digitais sem uma formação técnica especializada para produção dos mesmos. Este fato acarreta uma grande preocupação quanto à confiabilidade dos dados produzidos, pois para que estes possam cumprir a sua função enquanto mapa precisam se enquadrar nos padrões determinados para o mapeamento, dentre eles Padrão de Exatidão Cartográfica dos Produtos Cartográficos Digitais (PEC-PCD), conforme legislação brasileira.

A Universidade Federal da Bahia contratou em 2009 uma empresa de engenharia para realizar um levantamento topográfico, planialtimétrico e georreferenciado da universidade Campus Ondina – Federação. O produto final, e aqui objeto de estudo, foi uma planta topográfica na escala 1:2000. Conforme o termo de referência este apresentava de que os dados foram levantados através de técnicas com estação total e receptores GNSS. Porém no relatório entregue pela empresa não havia menção a respeito da qualidade do produto final.

O objetivo deste trabalho foi realizar o controle de qualidade posicional de acordo com indicadores de qualidade de dados geoespaciais utilizando como metodologia a análise estatística da exatidão planimétrica que é composta pela análise de tendências, buscando averiguar a presença de erros sistemáticos e a análise de precisão; comparando a variância das discrepâncias amostrais com o erro padrão estabelecido por lei. A avaliação da planta da UFBA se justifica porque a mesma não apresentou os metadados e nem informações referentes a sua avaliação de qualidade, o que pode comprometer a qualidade dos produtos gerados a partir desta planta. A determinação dos indicadores de qualidade da planta garantirá um produto final que irá suprir de maneira eficaz as necessidades da Prefeitura do Campus, aos gestores administrativos, alunos, setores acadêmicos e de pesquisa. Pois os produtos cartográficos são a base de muitos projetos, e se uma base cartográfica não atende um padrão aceitável de qualidade, o processo seguinte ficará comprometido.

## **2 MATERIAIS E MÉTODOS**

A disposição dos dados da área de estudo foi a base para definir a ordem metodológica a ser adotada. Inicialmente realizou-se organização, preparação e definição das referências e documentos cartográficos a serem utilizados. Em seguida deu-se início à aplicação da metodologia normatizada para determinação da acurácia posicional.

#### **2.1 Materiais**

Este estudo foi desenvolvido a partir dos seguintes materiais que são de propriedade Laboratório de Topografia e Geodésia –LTGEO da Universidade Federal da Bahia - UFBA

- Autocad 2013: Software para edição e consulta de dados de estrutura vetorial.

- QGIS 2.8.1: Software para edição, criação e consulta de dados de estrutura vetorial e raster. Usado também para geração topológica e análise espacial.

- Excel: Software para cálculos diversos e geração de planilhas.
- Topcon Tools: Software de importação, manipulação e exportação de dados GNSS.
- Microsoft Word 2010: Software para processamento de texto.
- Par de receptores GNSS L1/L2 Ashtech ProMark 200.
- Computador DELL: Processador Intel Core I7/3,40GHz; Sistema Operacional 64bits; memória RAM 8,00GB
- Planta Topográfica Digital, escala 1:2000, arquivo dwg.

## **2.2 Métodos**

### **2.21 Área de estudo**

O presente estudo foi realizado no Campus de Ondina-Federação, da Universidade Federal da Bahia. Possui uma área construída aproximada de 300.000m², limitando-se ao norte com o bairro da Federação, ao sul com a Avenida Ademar de Barros e Ondina, a oeste com os bairros do Calabar e Ondina, e a leste a Avenida Anita Garibaldi, figura 1 que apresenta um mapa de localização da área de estudo.

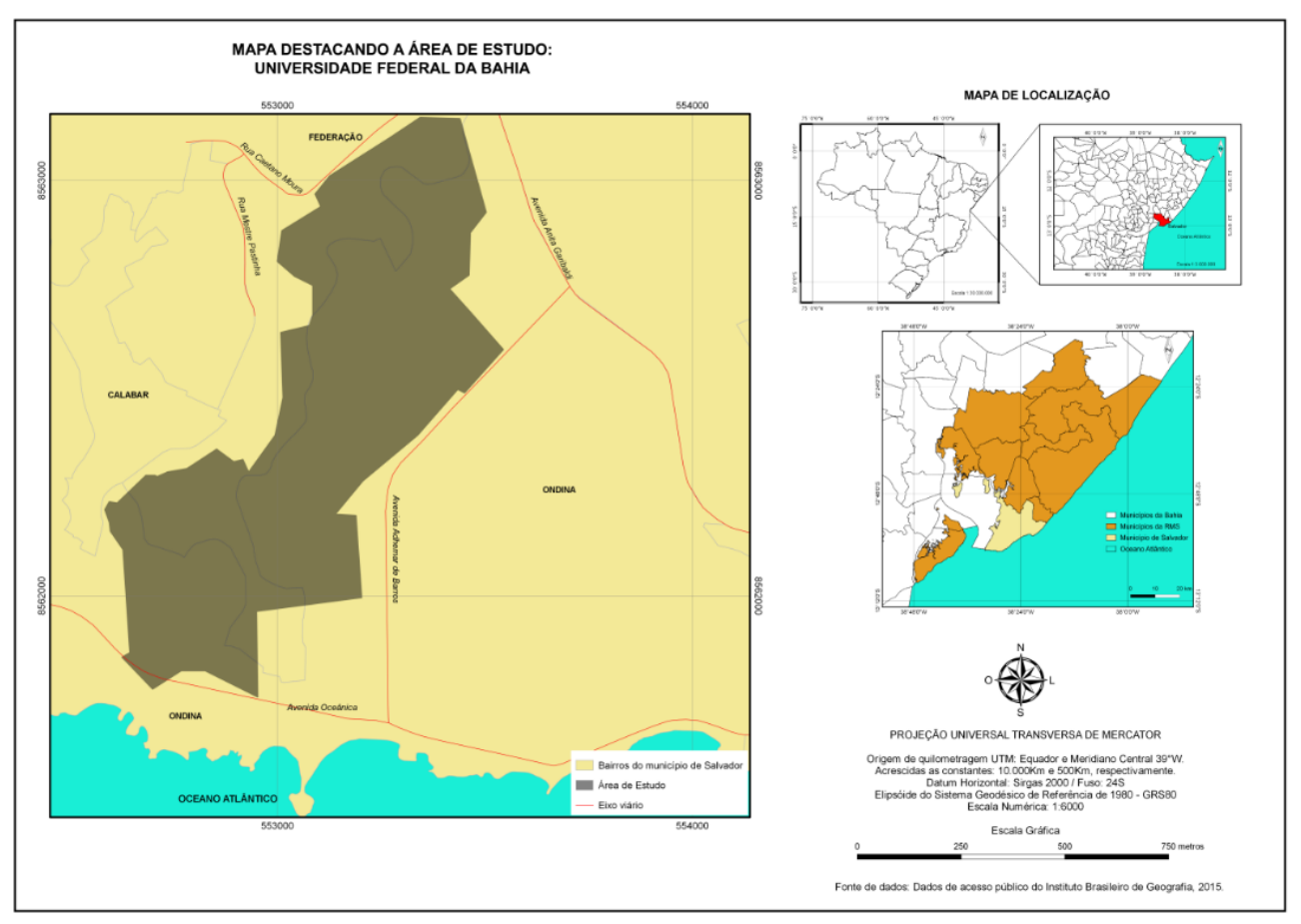

Figura 1 - Mapa de Localização do Campus Universitário da UFBA.

#### **2.2.2 Distribuição e levantamento das amostras de controle**

Para escolha das amostras, buscou-se uma distribuição equilibrada dentro da área de estudo, de forma a abranger toda região. A Figura 2 apresenta a distribuição dos pontos notáveis (amostras) e dos pontos de apoio (bases) pela área de estudo. Os cruzamentos e bifurcações, pontos notáveis vértices, foram considerados importantes planimetricamente, pois facilitam a identificação.

Partindo-se das estações de referência, foram determinadas as coordenadas de todos os pontos de apoio. A partir dos pontos de apoio foram determinadas as coordenadas dos pontos notáveis (amostras). Para isto utilizou-se a técnica de posicionamento relativo estático com o receptor GNSS L1/L2 Ashtech ProMark 200 utilizando as fases das portadoras L1 e L2, máscara de elevação de 15° e taxa de gravação de 1s. O tempo de rastreio foi definido em função do comprimento da linha base, garantindo a solução fixa de ambiguidades, e também em função do tempo de rastreio utilizado no transporte de coordenadas dos pontos notáveis da carta digital.

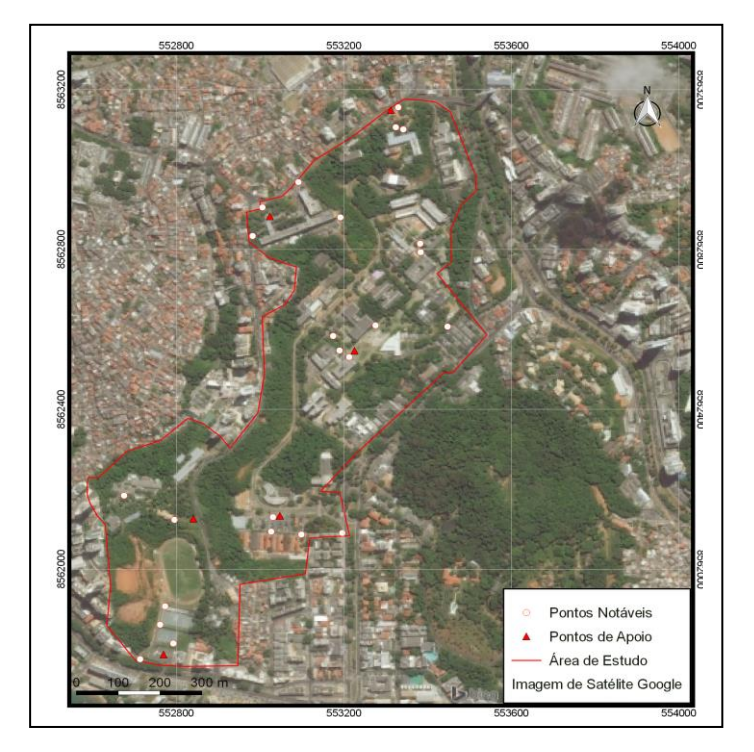

Figura 2 - Distribuição das amostras pela área de estudo

#### **2.2.3 Análise de Precisão**

Para realizar a análise de precisão foi utilizado o PEC-PCD (Padrão de Exatidão Cartográfica da Planimetria dos Produtos Cartográficos Digitais) e o EP (Erro Padrão), conforme valores adotados no Brasil **ET-CQDG (2016)** para escala 1:2000

Para o cálculo da análise da precisão foi verificado, a partir de amostras de discrepâncias se o valor do desviopadrão populacional das amostras é estatisticamente menor do que o valor limite admissível em precisão de acordo com o PEC-PCD para o caso da legislação brasileira atual. Para isso, foi realizado o teste do Qui-Quadrado, pois este possibilita estimar, dentro dos limites de confiança, o desvio-padrão populacional a partir do desvio-padrão amostral.

De posse das coordenadas obtidas pelo produto digital e das coordenadas de referência obtidas através de um receptor GNSS, calcula-se a diferença entre cada uma delas, determinando dessa forma os valores das discrepâncias nas coordenadas E e N:

Equação 1:

$$
\begin{aligned}\n\Delta E &= E_{GNSS} - E_{PRODUTO} \\
\Delta N &= N_{GNSS} - N_{PRODUTO}\n\end{aligned} \tag{1}
$$

Onde:

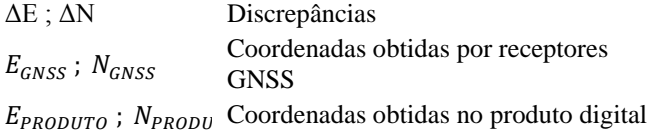

Após esse procedimento, calcula-se a média e o desvio-padrão das discrepâncias, como descritas na equação 2:

$$
\overline{\Delta E} = \frac{\sum_{i=1}^{n} \Delta E}{n} \quad e \ \overline{\Delta N} = \frac{\sum_{i=1}^{n} \Delta N}{n}
$$
 (2)

Onde ΔE e ΔN são as discrepâncias médias calculadas pelos pontos. O desvio-padrão da média das discrepâncias foi calculado utilizando a equação 3: *VI Simpósio Brasileiro de Ciências Geodésicas e Tecnologias da Geoinformação Recife - PE, 23- 25 de agosto de 2016*

$$
\hat{\sigma}_{\Delta E} = \sqrt{\frac{\sum_{i=1}^{n} (\Delta E_i - \overline{\Delta E})^2}{n(n-1)}} \quad \text{e} \quad \hat{\sigma}_{\Delta N} = \sqrt{\frac{\sum_{i=1}^{n} (\Delta N_i - \overline{\Delta N})^2}{n(n-1)}}
$$

Onde  $\hat{\sigma}_{\Delta E}$  e  $\hat{\sigma}_{\Delta N}$  são os desvios-padrão da média das discrepâncias. Em seguida realiza-se o teste de hipóteses  $H_0$  e  $H_1$ :

0 : <sup>1</sup> : e e ̂∆ = ̂∆ > ̂∆ = ̂∆ >

Sendo σ o desvio-padrão esperado, obtido através da equação σ =  $\frac{EP}{\sqrt{2}}$ √2

Para testar as hipóteses H<sub>0</sub> e H<sub>1</sub>deve-se calcular um qui-quadrado amostral e logo após comparando este resultado com o valor teórico adquirido pela distribuição de probabilidade do qui-quadrado  $(\chi^2)$ . Para obter o valor teórico se usa tabelas próprias, onde o grau de liberdade utilizado como argumento é  $v = n - 1$ , e o nível de confiança (1-α), no nosso caso . Aplica-se então teste qui-quadrado amostral usando a equação 4:

$$
\hat{\chi}_{\Delta E}^2 = \frac{\hat{\sigma}_{\Delta E}^2}{\sigma^2} (n-1) \qquad e \qquad \hat{\chi}_{\Delta E}^2 = \frac{\hat{\sigma}_{\Delta E}^2}{\sigma^2} (n-1) \tag{4}
$$

Aplicando-se o teste do qui-quadrado , verifica-se se o valor satisfaz a aceitação:

$$
\hat{\chi}_{\Delta E}^2 \leq \chi^{2_{1-\alpha}^{v=n-1}} e \hat{\chi}_{\Delta N}^2 \leq \chi^{2_{1-\alpha}^{v=n-1}}
$$

O desvio-padrão final é obtido a partir das coordenadas nas direções N e E ( $\sigma_{\Delta N}$  e  $\sigma_{\Delta E}$ ) conforme as aceitações 5

Desta forma, para a coordenada N:

$$
H_0: \sigma_{\Delta N} 2 \le \sigma 2_{PEC\,(\Delta N)}
$$
  
versus  

$$
H_1: \sigma_{\Delta N} 2 > \sigma 2_{PEC\,(\Delta N)}
$$

Para a coordenada E:

e 6.

$$
H_0: \sigma_{\Delta E} 2 \leq \sigma 2_{PEC\,(\Delta E)}
$$
  
versus  

$$
H_1: \sigma_{\Delta E} 2 > \sigma 2_{PEC\,(\Delta E)}
$$

Deve-se ressaltar que a precisão e acurácia necessária ao arquivo digital dependem da finalidade do produto. Assim, o usuário deve saber claramente qual o erro que ele pode aceitar, de modo a não rejeitar desnecessariamente produtos de classe B, C ou mesmo inferior. Ou, caso necessite maior precisão, rever a qualidade do original e minimizar os erros do processo.

#### **2.2.4 Análise de Tendência**

A análise de tendência pela distribuição t-Student possibilita o uso de amostras pequenas (no mínimo 20 amostras) ou grandes, a partir dos resíduos das diferenças entre as coordenadas de pontos notáveis obtidas no produto cartográfico e em levantamentos ou documentos de referência (VIEIRA E GENRO, 2011). Segundo Silva (2009), para análise de tendência verifica-se se a média das discrepâncias pode ser considerada estatisticamente igual a zero. Para isso avaliou-se as seguintes hipóteses:

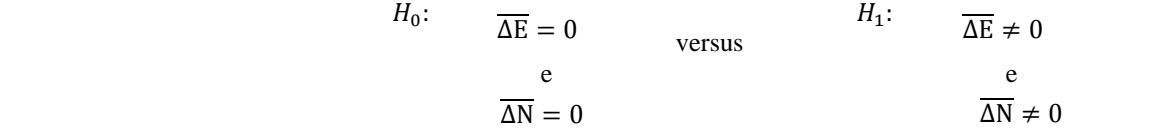

#### *VI Simpósio Brasileiro de Ciências Geodésicas e Tecnologias da Geoinformação Recife - PE, 23- 25 de agosto de 2016*

A partir daí usa-se a distribuição de probabilidade t de Student, calculando um t amostral contra um valor teórico obtido da tabela, com grau de liberdade  $v = n - 1$  e o nível de confiança 90%. A estatística amostral t é calculada a partir da equação 5:

$$
\hat{t}_{\Delta E} = \frac{\overline{\Delta E}}{\hat{\sigma}_{\Delta E}} \sqrt{n} \qquad e \qquad \hat{t}_{\Delta N} = \frac{\overline{\Delta N}}{\hat{\sigma}_{\Delta N}} \sqrt{n} \tag{5}
$$

Após o cálculo da estatística amostral, será aferido se os valores de t amostrais obtidos estão no intervalo de aceitação ou rejeição da hipótese nula. O intervalo de confiança relativo ao teste t de Student a ser analisado é o de:

$$
|\hat{t}_{\Delta E}| < t_{1-\alpha/2}^{v=n-1} \text{ ou } |\hat{t}_{\Delta E}| < t_{1-\alpha/2}^{v=n-1}
$$

Se o valor calculado de "t" estiver fora do intervalo estabelecido pelo nível de significância, a base cartográfica não pode ser considerada livre de erros sistemáticos. O inverso, ou seja, se o valor encontrado satisfizer a condição disposta pelo intervalo, o produto pode ser aceito como livre de erros sistemáticos.

### **3 RESULTADOS**

As tabelas 1 e 2 seguintes apresentam respectivamente as coordenadas pós processadas dos pontos de apoio e dos pontos notáveis levantados em campo:

| <b>ESTAÇÃO</b>     |             | <b>COORDENADAS UTM</b> |         | Sigma E |  |
|--------------------|-------------|------------------------|---------|---------|--|
|                    | N[m]        | E[m]                   | Sigma N |         |  |
| ARO - M97          | 8563100,382 | 553341,948             | 0.007   | 0.007   |  |
| $BCF - UFBA - 001$ | 8562126.317 | 552840.284             | 0,004   | 0,004   |  |
| $UFBA - M - B001$  | 8562135,181 | 553058.859             | 0,006   | 0,006   |  |
| $PAF - M002$       | 8562545,757 | 553219,288             | 0,003   | 0.003   |  |
| $DETG - M02$       | 8561782,313 | 552768,618             | 0,008   | 0,008   |  |
| BASE-M4            | 8562877,589 | 553015,698             | 0.009   | 0.010   |  |
|                    |             |                        |         |         |  |

Tabela 1- Coordenadas dos pontos de apoio.

Tabela 2 - Coordenadas dos pontos notáveis

| <b>ESTAÇÃO</b>     | <b>COORDENADAS UTM</b> |            |         |         |
|--------------------|------------------------|------------|---------|---------|
|                    | $N$ [m]                | E[m]       | Sigma N | Sigma E |
| ARQ - M96          | 8563155,706            | 553329,835 | 0,007   | 0,007   |
| $ARO - M16$        | 8563105,705            | 553323,957 | 0,007   | 0,007   |
| $ARO - M17$        | 8563100,382            | 553341,948 | 0,009   | 0,008   |
| UFBA-P-01          | 8562184,199            | 552674,766 | 0,005   | 0,005   |
| UFBA-P-02          | 8562123,587            | 552795,090 | 0,004   | 0,004   |
| UFBA-M65           | 8562090,610            | 553196,008 | 0,007   | 0,007   |
| UFBA-P9            | 8562130,269            | 553030,478 | 0,006   | 0,006   |
| $UFBA- P10$        | 8562093,961            | 553026,205 | 0.006   | 0.006   |
| $UFBA- P11$        | 8562086,819            | 553098,369 | 0,006   | 0,006   |
| $PAF - P1$         | 8562606,923            | 553447,565 | 0,009   | 0,009   |
| $PAF - P2$         | 8562610,028            | 553275,545 | 0,003   | 0,004   |
| $PAF - P3$         | 8562793,148            | 553383,398 | 0,003   | 0,003   |
| $PAF - P4$         | 8562814,544            | 553382,126 | 0,004   | 0,004   |
| $PAF - P5$         | 8562583,541            | 553174,284 | 0,004   | 0,005   |
| $PAF - P6$         | 8562547,247            | 553189,536 | 0,005   | 0,004   |
| $PAF - P7$         | 8562530,904            | 553212,541 | 0,005   | 0,004   |
| UFBA-M-057         | 8561774,927            | 552713,122 | 0,008   | 0,008   |
| $UFBA-P14$         | 8561814,253            | 552792,313 | 0,008   | 0,008   |
| $UFBA-P15$         | 8561861,260            | 552760,888 | 0,008   | 0,008   |
| $UFBA-P16$         | 8561907,263            | 552772,787 | 0,008   | 0,008   |
| $BCF - UFBA - 006$ | 8562880.169            | 553191.545 | 0.009   | 0.010   |

*VI Simpósio Brasileiro de Ciências Geodésicas e Tecnologias da Geoinformação Recife - PE, 23- 25 de agosto de 2016*

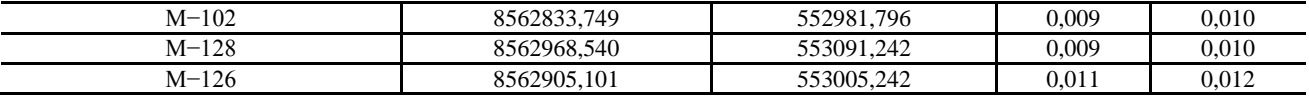

A partir das coordenadas pós processadas e suas homologas no produto digital, foram calculadas as diferenças entre cada uma delas, possibilitando calcular o valor das discrepâncias na coordenada E e N, conforme tabela 3:

Tabela 3 - Resultados dos cálculos dos parâmetros de discrepâncias

| PONTO NOTÁVEL       | <b>COORDENADAS UTM</b>          |             |            |            | <b>DIFERENCAS</b> |                |                |
|---------------------|---------------------------------|-------------|------------|------------|-------------------|----------------|----------------|
|                     | $\overline{\mathbf{N}}$ REF [m] | $E$ REF [m] | N PROD [m] | E PROD [m] | $\Delta N$ [m]    | $\Delta E$ [m] | $\Delta P$ [m] |
| ARQ - M96           | 8563155,71                      | 553329,84   | 8563155,21 | 553329,70  | $-0,50$           | $-0,14$        | 0,51           |
| ARO - M16           | 8563105,71                      | 553323,96   | 8563106.15 | 553323.84  | 0.45              | $-0.12$        | 0.46           |
| <b>ARO - M17</b>    | 8563100,38                      | 553341,95   | 8563100,66 | 553341,74  | 0,28              | $-0,21$        | 0.35           |
| ARQ - M97           | 8563148,78                      | 553311,95   | 8563148,77 | 553311,97  | $-0.01$           | 0,02           | 0,02           |
| <b>SL UFBA-P-01</b> | 8562184,20                      | 552674,77   | 8562184,23 | 552674,89  | 0.03              | 0.12           | 0,13           |
| SL UFBA-P-02        | 8562123,59                      | 552795,09   | 8562123,68 | 552795,08  | 0.09              | $-0.01$        | 0.09           |
| $BCF=001$           | 8562126,32                      | 552840,28   | 8562126,34 | 552840,28  | 0,02              | 0,00           | 0,02           |
| UFBA-M65            | 8562090,61                      | 553196,01   | 8562090,62 | 553196,02  | 0,01              | 0,01           | 0,02           |
| UFBA-P9             | 8562130,27                      | 553030,48   | 8562130,15 | 553030.51  | $-0.12$           | 0.03           | 0,12           |
| $UFBA- P10$         | 8562093,96                      | 553026,21   | 8562093,79 | 553026,40  | $-0.17$           | 0,20           | 0,26           |
| $UFBA- P11$         | 8562086,82                      | 553098,37   | 8562086,13 | 553098,35  | $-0.69$           | $-0,02$        | 0,69           |
| $PAF - P1$          | 8562606.92                      | 553447.57   | 8562607.21 | 553447.59  | 0.29              | 0.03           | 0.29           |
| $PAF - P2$          | 8562610,03                      | 553275,55   | 8562609,81 | 553275,30  | $-0,22$           | $-0,24$        | 0.33           |
| $PAF - P3$          | 8562793,15                      | 553383,40   | 8562792,94 | 553383,12  | $-0.21$           | $-0,28$        | 0,35           |
| $PAF - P4$          | 8562814,54                      | 553382.13   | 8562814,53 | 553382.17  | $-0.01$           | 0.04           | 0.05           |
| <b>PAF - P5</b>     | 8562583,54                      | 553174,28   | 8562583,49 | 553174,42  | $-0.05$           | 0.14           | 0.15           |
| $PAF - P6$          | 8562547,25                      | 553189,54   | 8562547,40 | 553189,47  | 0.15              | $-0,07$        | 0,17           |
| $PAF - P7$          | 8562530,90                      | 553212,54   | 8562530,13 | 553212,56  | $-0.77$           | 0.02           | 0,77           |
| $UFBA-M-057$        | 8561774,93                      | 552713,12   | 8561774,92 | 552713,07  | $-0.01$           | $-0.05$        | 0,05           |
| $UFBA-P14$          | 8561814,25                      | 552792,31   | 8561814,25 | 552792,30  | 0.00              | $-0.01$        | 0.01           |
| $UFBA-P15$          | 8561861,26                      | 552760,89   | 8561861,33 | 552760,93  | 0,07              | 0.04           | 0.08           |
| $UFBA-P16$          | 8561907,26                      | 552772.79   | 8561907.26 | 552772.64  | 0.00              | $-0,15$        | 0,15           |
| BCF06               | 8562880.17                      | 553191,55   | 8562880,14 | 553191,54  | $-0.03$           | $-0,01$        | 0.03           |
| $M-102$             | 8562833,75                      | 552981,80   | 8562833,59 | 552981,05  | $-0.16$           | $-0.75$        | 0.76           |
| $M-128$             | 8562968.54                      | 553091,24   | 8562968,85 | 553091,09  | 0,31              | $-0,15$        | 0,35           |
| $M-126$             | 8562905,10                      | 553005,24   | 8562905,18 | 553005,28  | 0,08              | 0,04           | 0,09           |

Partindo das amostras tratadas estatisticamente, realizou-se os testes de qualidade cartográfica para análise de precisão, segundo metodologia apresentada, chegou-se nos seguintes resultados apresentados na tabela 4:

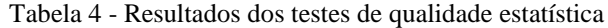

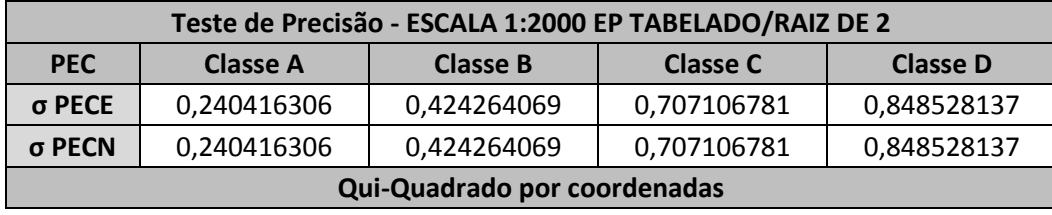

*VI Simpósio Brasileiro de Ciências Geodésicas e Tecnologias da Geoinformação Recife - PE, 23- 25 de agosto de 2016*

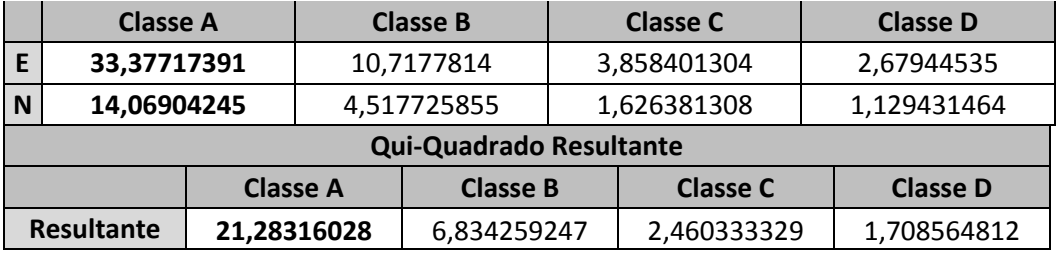

A partir da análise do erro padrão e consultando o quadro 1, referente aos valores do PEC e EP para a escala 1:2.000, conclui-se que o produto digital se enquadra na classe A na escala referida. O qui-quadrado teórico tabelado para os parâmetros envolvidos foi 34,382.

Quadro 1 - Valores do PEC e EP para a escala 1:2.000

| PEC-PCD | 1:2.000 |       |  |  |
|---------|---------|-------|--|--|
|         | PEC(m)  | EP(m) |  |  |
| A       | 0.56    | 0,34  |  |  |
| В       | 1,00    | 0,60  |  |  |
| C       | 1,60    | 1,00  |  |  |
| D       | 2.00    | 1.20  |  |  |

Fonte: ET-ADGV (2011)

A tabela 5 representa os resultados do teste t Student, já formulado anteriormente:

Tabela 5- Resultados dos testes de tendência

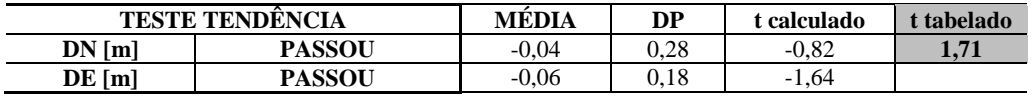

As hipóteses nulas (*teste t de Student*) para as componentes E, N e consequentemente para a resultante planimétrica foram aceitas. Então, considerando 90% de confiabilidade, não existe tendência (erro sistemático) nesta análise.

## **4 CONCLUSÃO**

A avaliação de qualidade posicional planimétrica realizada através de testes estatísticos apresentou resultados que indicam a constância geométrica da planta digital, classificada como de Classe A para planimetria na escala de 1:2000. Realizou-se uma investigação com relação ao teste estatístico que vem sendo utilizado na prática para a análise de tendência, o qual usa a distribuição *t de Student*. Após verificação das hipóteses, no nível de significância de 90%, verificou-se a inexistência de erros sistemáticos na planta digital dentro deste intervalo de confiança.

Pode-se observar ao longo do desenvolvimento deste artigo que com o crescimento da tecnologia nos dias atuais, a validação dos dados é uma atividade fundamental para qualidade da produção da informação em geral, já que a disponibilização desses dados seguindo critérios de qualidade é um caminho a ser seguido. Na avaliação de qualidade de dados cartográficos a aplicação do conjunto de testes (precisão, tendência, completude, erros topológicos) que compõem a avaliação da qualidade, devem ser aplicados para atribuir maior confiança e credibilidade do produto final.

# **REFERÊNCIAS**

ARONOFF, S. *Geographic information systems* - A management perspective. Ottawa : WDL Publications, 1991. 294  $D$ .

BRANDÃO, Arthur Caldas. ROCHA, Ronaldo S. PAULINO, Luiz Antônio. **Novos paradigmas da cartografia**. XX Congresso Brasileiro de Cartografia, Porto Alegre – RS. outubro de 2001.

CEBALLOS J. R.; GATICA G. R. ; *Implementacion de un Sistema de Gestión y Control de Calidad bajo las normas ISO 9001:2000, 19113, 19114, 19115 y 19138 em la producción cartográfica* . 2012. Disponível em :< http://www.powershow.com/view/28b565YTVmZ/IMPLEMENTACIN\_DE\_UN\_SISTEMA\_DE\_GESTIN\_Y\_CONT

ROL\_DE\_CALIDAD\_BAJO\_LAS\_NORMAS\_ISO\_90012000\_19113\_191\_powerpoint\_ppt\_presentation> Acessado em 01 de junho de 2015.

CONCAR. **Especificações Técnicas Para Estruturação de Dados Geoespaciais Digitais Vetoriais Versão 2.0**. Sistema Cartográfico Nacional. Norma Cartográfica Brasileira. Brasília-DF. 2007.

CONCAR. **Perfil de Metadados Geoespaciais do Brasil – Perfil MGB**. Comitê de Estruturação de Metadados Geoespaciais – CEMG. Brasília, 2009.

ET-ADGV. **Especificação Técnica para a Aquisição de dados Geoespaciais Vetoriais**. Diretoria de Serviços Geográficos. Ministério da defesa. Brasília, 2011.

ET-CQDG. **Especificação Técnica para controle de qualidade de dados geoespaciais**. Diretoria de Serviços Geográficos. Ministério da defesa. Brasília, 2016.

FERREIRA, A. B. de H. **Novo dicionário da língua portuguesa**. Rio de Janeiro : Nova Fronteira, 1999. 2128 p

FRANCISCO, H. R. **Qualidade de dados espaço-temporal: estudo de caso no contexto da acurácia posicional e atualização**. 2001. 157 f. Dissertação (Mestrado em ciências Cartográficas) – Universidade Estadual Paulista, Presidente Prudente.

ISO - 19.113: **Geographic Information - Quality principles**. Versão 2.0. Oslo, Norway, 03 mai. 2002. 37pp.

ISO - 19.114: **Geographic Information - Quality evaluation procedures**. Versão 2.1. Oslo, Norway, 29 jan. 2003. 72pp.

ISO. ISO 2859-1: **Procedimientos de muestreo para la inspección por atributos. Parte 1: Planes de muestreo para las inspecciones lote por lote, tabulados según el nivel de calidad aceptable (NCA)**. Madrid, España, jul. 2012. 95 pp.

ROCHA, Ronaldo dos Santos da. **Exatidão cartográfica para as cartas digitais urbanas.** Florianópolis, 2002. 128f.

SEEBER, G. *Satellite geodesy: foundations, methods and applications.* Berlin; New York: de Gruyter, 356p., 1993.

VIEIRA, H. B. G; GENRO, R. S. **Inferência estatística para validação de documentos cartográficos obtidos com sensores remotos orbitais ou aerotransportados, em áreas de operação da Petrobras. In: Simpósio Brasileiro de Sensoriamento Remoto**, 15. (SBSR), 2011, Curitiba. Anais... São José dos Campos: INPE, 2011. p. 2339-2346. DVD, Internet. ISBN 978-85-17-00056-0 (Internet), 978-85-17-00057-7 (DVD).Disponível :<http://http://marte.dpi.inpe.br/col/dpi.inpe.br/marte/2011/07.18.13.26/doc/p0475.pdf >. Acesso em: 12 julho. 2015.